# **LAMPIRAN**

#### KOMITE ETIK PENELITIAN KESEHATAN HEALTH RESEARCH ETHICS COMMITTEE POLTEKKES TANJUNGKARANG

**KETERANGAN LAYAK ETIK** DESCRIPTION OF ETHICAL EXEMPTION "ETHICAL EXEMPTION" No.197/KEPK-TJK/X/2022

Protokol penelitian yang diusulkan oleh : The research protocol proposed by

Peneliti utama Principal In Investigator

: Shinta Windiyasti

Nama Institusi Name of the Institution : Jurusan Keperawatan Poltekkes Tanjungkarang

Dengan judul: Title

"Pengaruh Health Education Media Youtube Terhadap Perilaku Mobilisasi Dini Pasien Post Operasi Laparatomi di RSUD Dr. H. Abdul Moeloek Provinsi Lampung Tahun 2022"

Dinyatakan layak etik sesuai 7 (tujuh) Standar WHO 2011, yaitu 1) Nilai Sosial, 2) Nilai Ilmiah, 3) Pemerataan Beban dan Manfaat, 4) Risiko, 5) Bujukan/Eksploitasi, 6) Kerahasiaan dan Privacy, dan 7) Persetujuan Setelah Penjelasan, yang merujuk pada Pedoman CIOMS 2016. Hal ini seperti yang ditunjukkan oleh terpenuhinya indikator setiap standar,

Declared to be ethically appropriate in accordance to 7 (seven) WHO 201J Standards, J) Social Values, 2) Scientific Values, 3) Equitable Assessment and Benefits. 4) Risks. 5) Persuasion/Exploiunion. 6) Confidentiality and Privacy. and 7) Informed Concent, referring to the 2016 CIOMS Guidelines. This is as indicated by the fulfillment of the indicators of each standard.

Pemyataan Laik Etik ini berlaku selama kurun waktu tanggal 14 Juni 2022 sampai dengan tanggal 14 Juni 2023.

This declaration of ethics applies during the period June 14, 2022 until June 14, 2023

June 14, 2022 Professor and Chairperson

myt

Dr. Aprina, S.Kp., M.Kes

#### Lampiran<sub>2</sub>

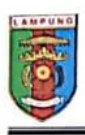

#### PEMERINTAH PROVINSI LAMPUNG RUMAH SAKIT UMUM DAERAH Dr. H. ABDUL MOELOEK JL. Dr. Rivai No. 6 2 0721-703312, 702455 Fax.703952 **BANDAR LAMPUNG 35112**

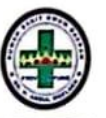

#### Bandar Lampung, 25 Juni 2022

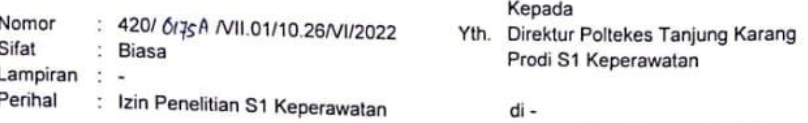

**BANDAR LAMPUNG** 

Menjawab surat Saudara Nomor PP.03.01/l.1/2867/2022 tanggal 21 Juni 2022, perihal tersebut pada pokok surat, atas nama :

Nama Shinta Windiyasti / 081278266238

**NPM** 2114301105

Prodi S1 Keperawatan Judul

Pengaruh Health Education Media Youtube Terhadap Perilaku<br>Mobilisasi Dini Pasien Post Operasi Laparatomi di RSUD Dr.H.Abdul Moeloek Provinsi Lampung Tahun 2022.

Dengan ini kami informasikan bahwa untuk kepentingan penelitian yang Dengan ini kami intormasikan bahwa untuk kepentingan penelituan yang<br>bersangkutan Kami izinkan untuk penganbilan data di Ruang Rawat Inap<br>Bedah , Instalasi Rekam Medik dan Instalasi Diklat RSUD Dr.H. Abdul<br>Moeloek Provinsi lebih lanjut yang bersangkutan dapat berhubungan dengan Instalasi Diklat **RSUDAM** 

Selanjutnya diinformasikan bahwa selama melakukan pengambilan data yang bersangkutan perlu memperhatikan hal - hal sebagai berikut :

- 1. Melapor pada Instalasi Diklat RSUD Dr.H.Abdul Moeloek Provinsi Lampung. 2. Data dari hasil penelitian tidak boleh disebarluaskan/ digunakan diluar
	- kepentingan ilmiah.
- 3. Memberikan laporan hasil penelitian pada Bagian Diklat RSUD Dr. H. Abdul Moeloek Provinsi Lampung.
- 4. Instalasi Diklat RSUD Dr. H. Abdul Moeloek Provinsi Lampung berhak atas hasil penelitian untuk pengembangan kegiatan pelayanan kepada masvarakat.
- 5. Kegiatan tersebut dikenakan biaya sesuai Pergub No. 6 Tahun 2020 Tentang Jenis dan Tarif Layanan Kesehatan di RSUDAM

Demikian, agar menjadi maklum.

A.n Direktur Plt, Wakil Direktur Pendidikan Pengembangan SDM & Hukum, RSUD Dr. Hi. Abdul Moeloek Propinsi Lampung, **X** ો Drs.Anindito Widvantoro Apt, MM, M, Kes Pembina Tk.I NIP: 19600111 199103 1 006

Link health education media youtube : https://youtu.be/3h9J5krH-Wo

# **KUESIONER PENELITIAN TENTANG PENGARUH** *HEALTH EDUCATION* **MEDIA** *YOUTUBE* **TERHADAP SIKAP MOBILISASI DINI PASIEN POST OPERASI LAPARATOMI DI RUANG RAWAT INAP BEDAH RSUD DR. H. ABDUL MOELOEK PROVINSI LAMPUNG TAHUN 2022**

#### **Petunjuk pengisian**

- 1. Bacalah dengan teliti setiap pertanyaan yang telah disediakan.
- 2. Beri tanda  $(\sqrt{2})$  pada kolom yang disediakan sesuai dengan jawaban anda.
- 3. Jawablah sesuai dengan keadaan anda sebenarnya.
- 4. Jika terdapat pertanyaan yang tidak dimengerti dapat ditanyakan kepada peneliti.

Bagian 1: Kuesioner identitas responden

- 1. Nama responden :
- 2. Usia :
- 3. Suku :
- 4. Pendidikan terakhir :
- 5. Pengalaman operasi : pernah/tidak pernah

Bagian 2: kuesioner tingkat sikap mobilisasi dini pasien.

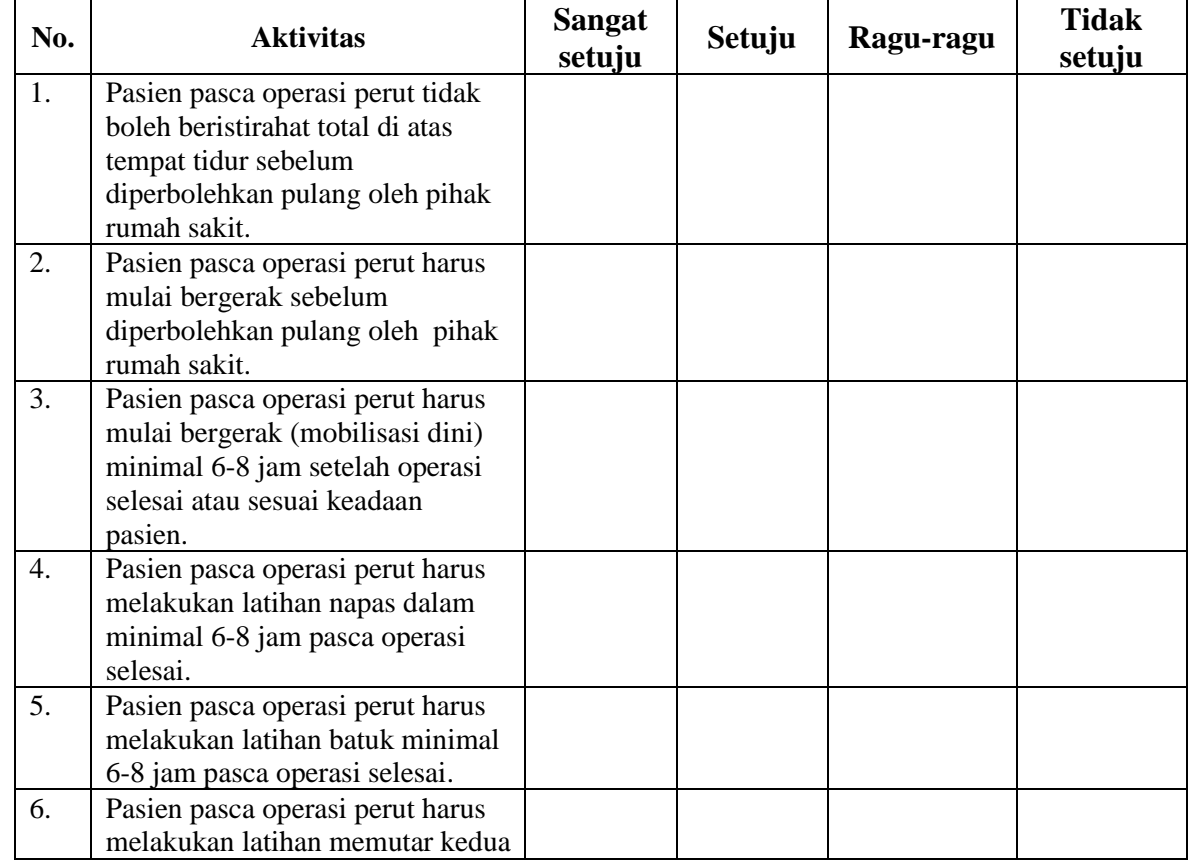

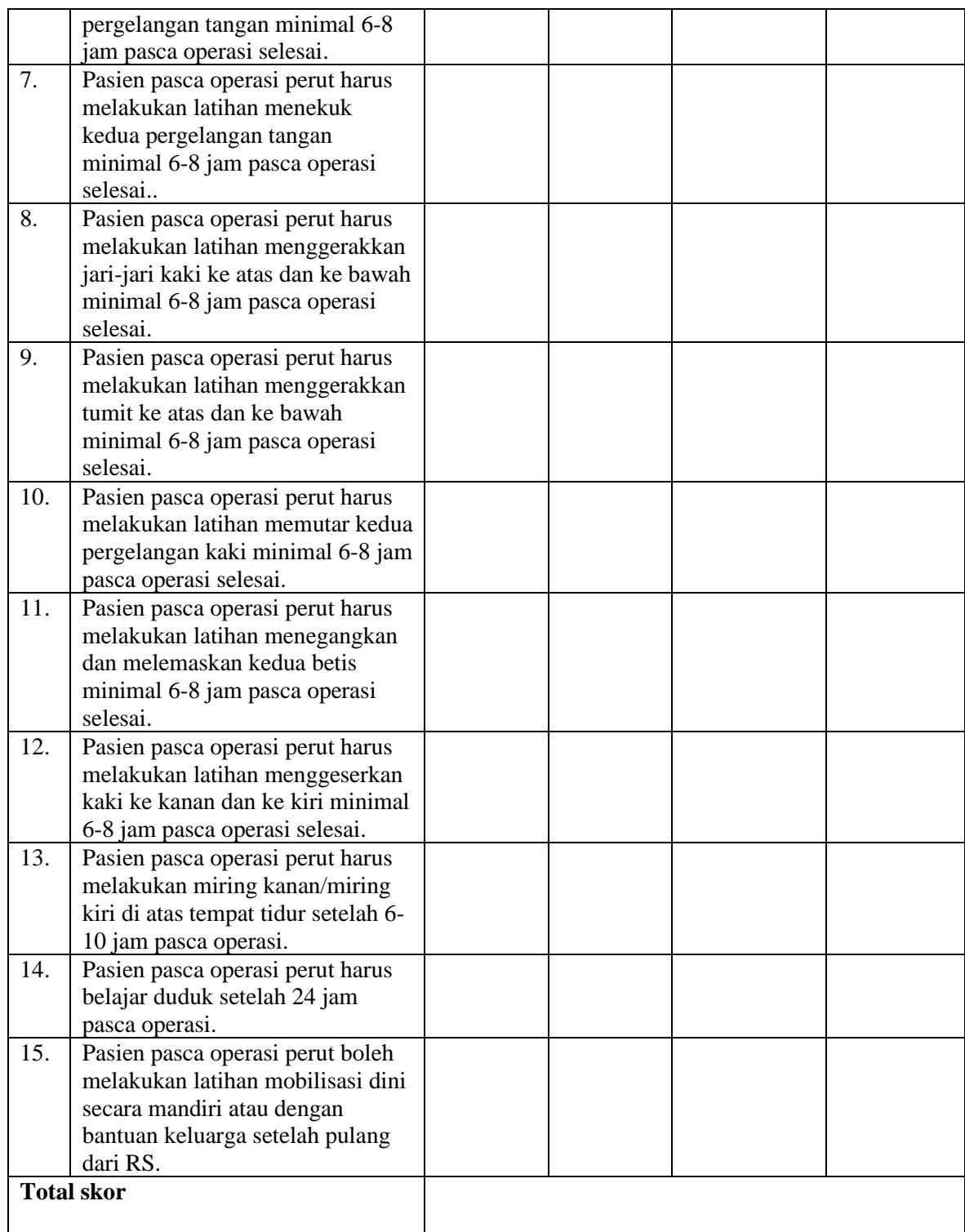

#### **LEMBAR OBSERVASI POSTTEST SIKAP MOBILISASI DINI**

**Judul Penelitian:** Pengaruh *Health Education* Media *Youtube* Terhadap Sikap Mobilisasi Dini pada Pasien Post Operasi Laparatomi di Rsud Dr. H Abdul Moeloek Provinsi Lampung Tahun 2022

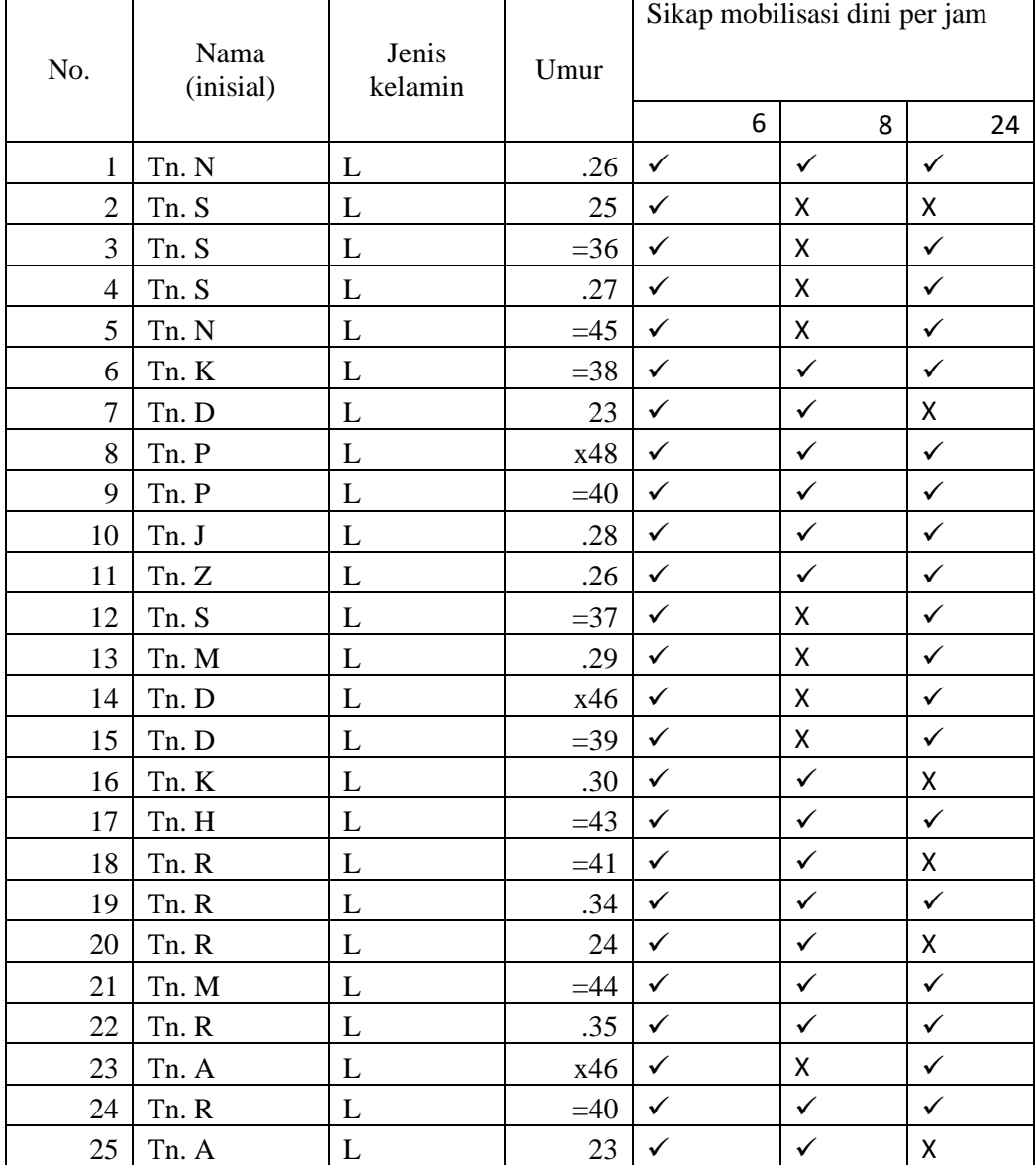

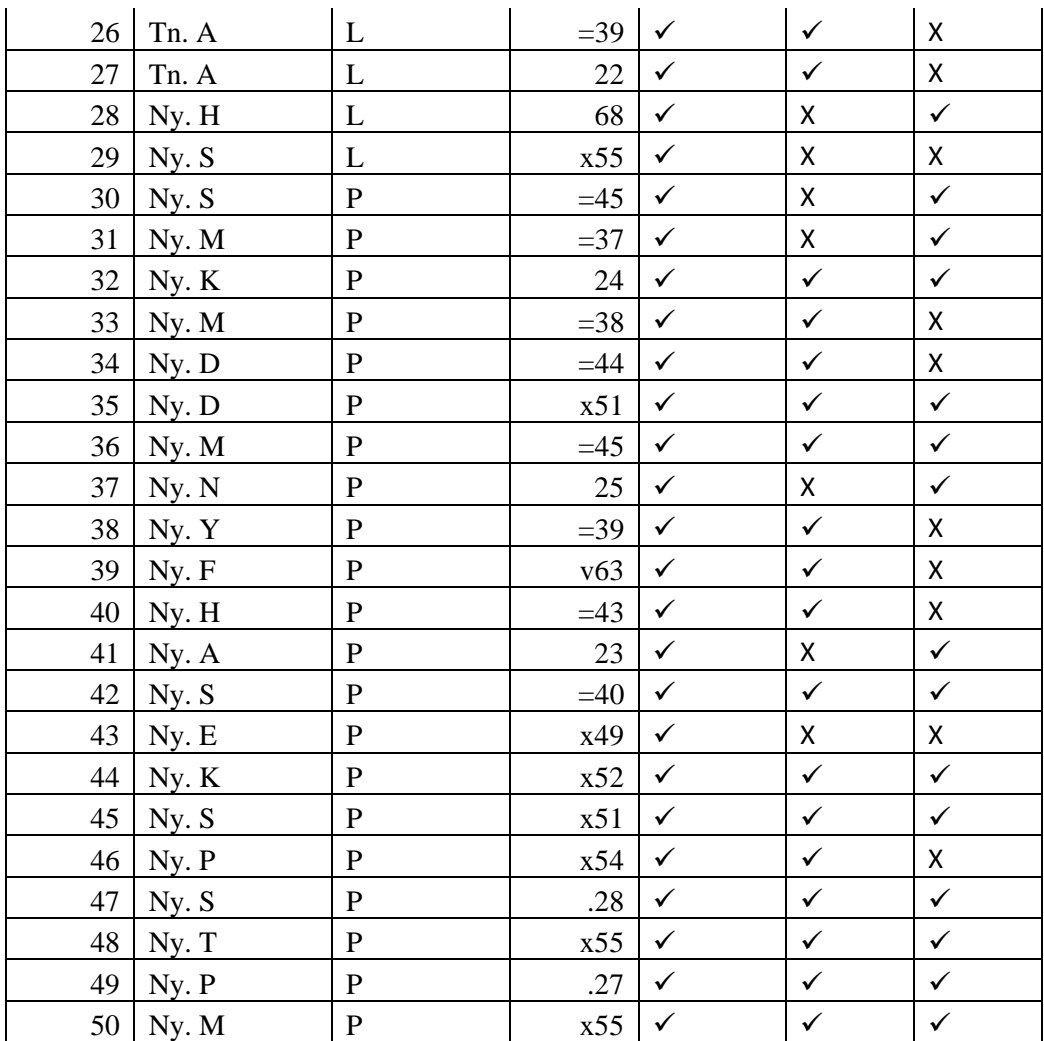

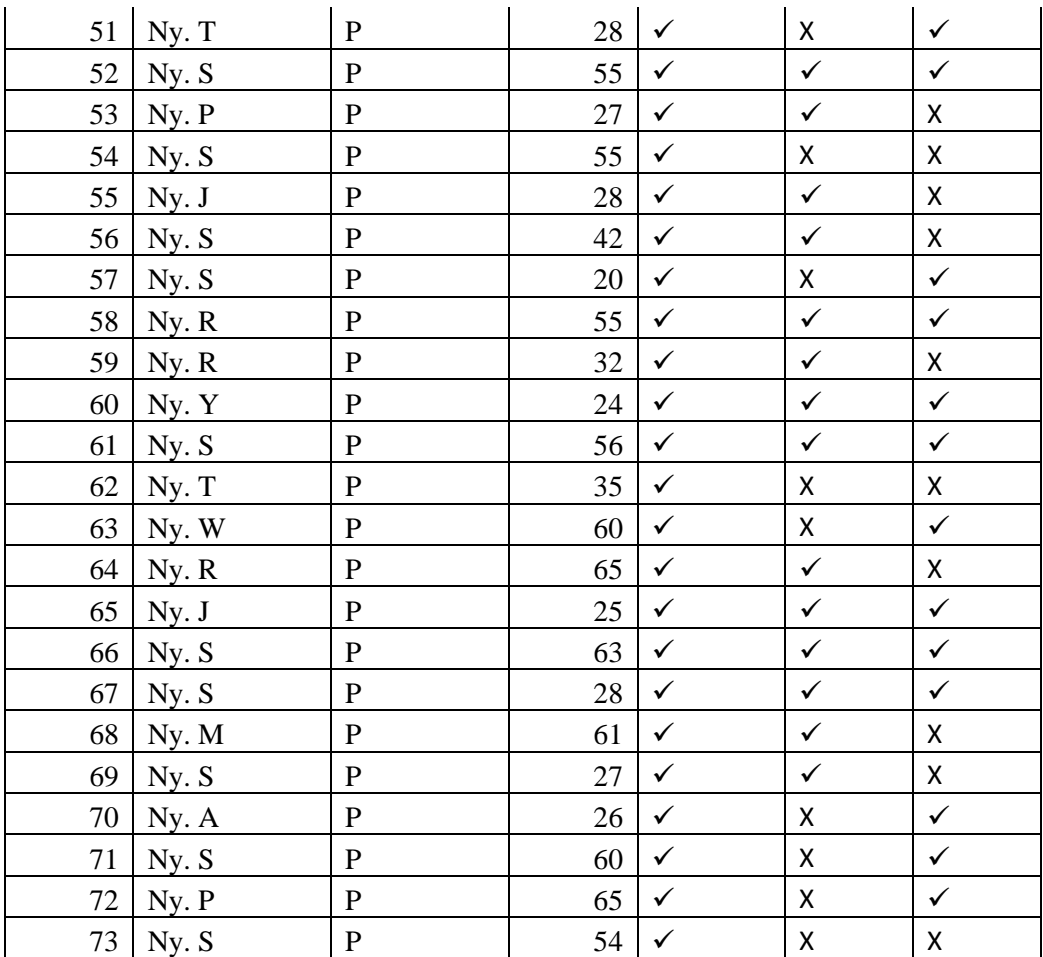

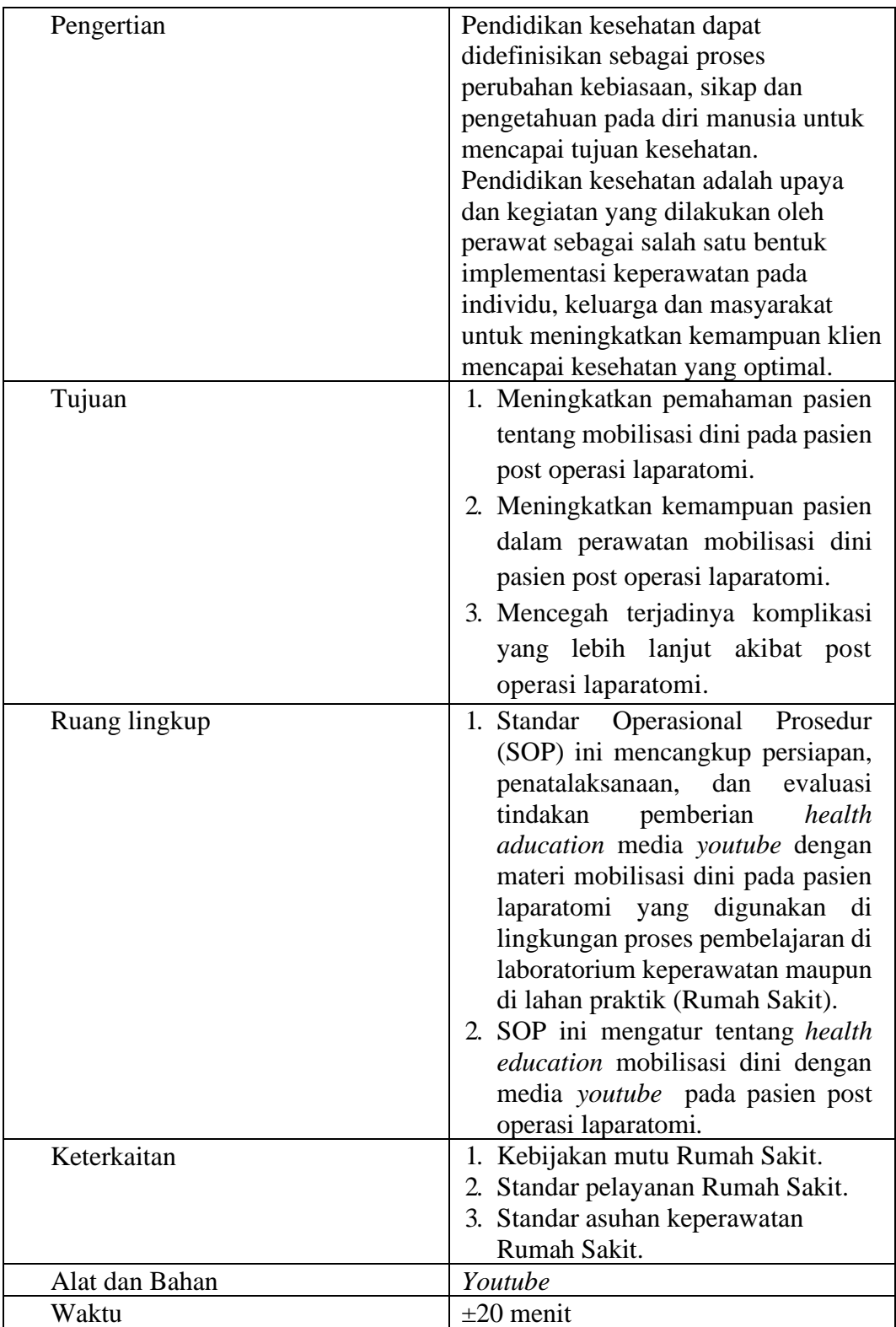

# STANDAR OPERASIONAL PROSEDUR (SOP) PELAKSANAAN PEMBERIAN *HEALTH EDUCATION* MOBILISASI DINI KEPADA PASIEN

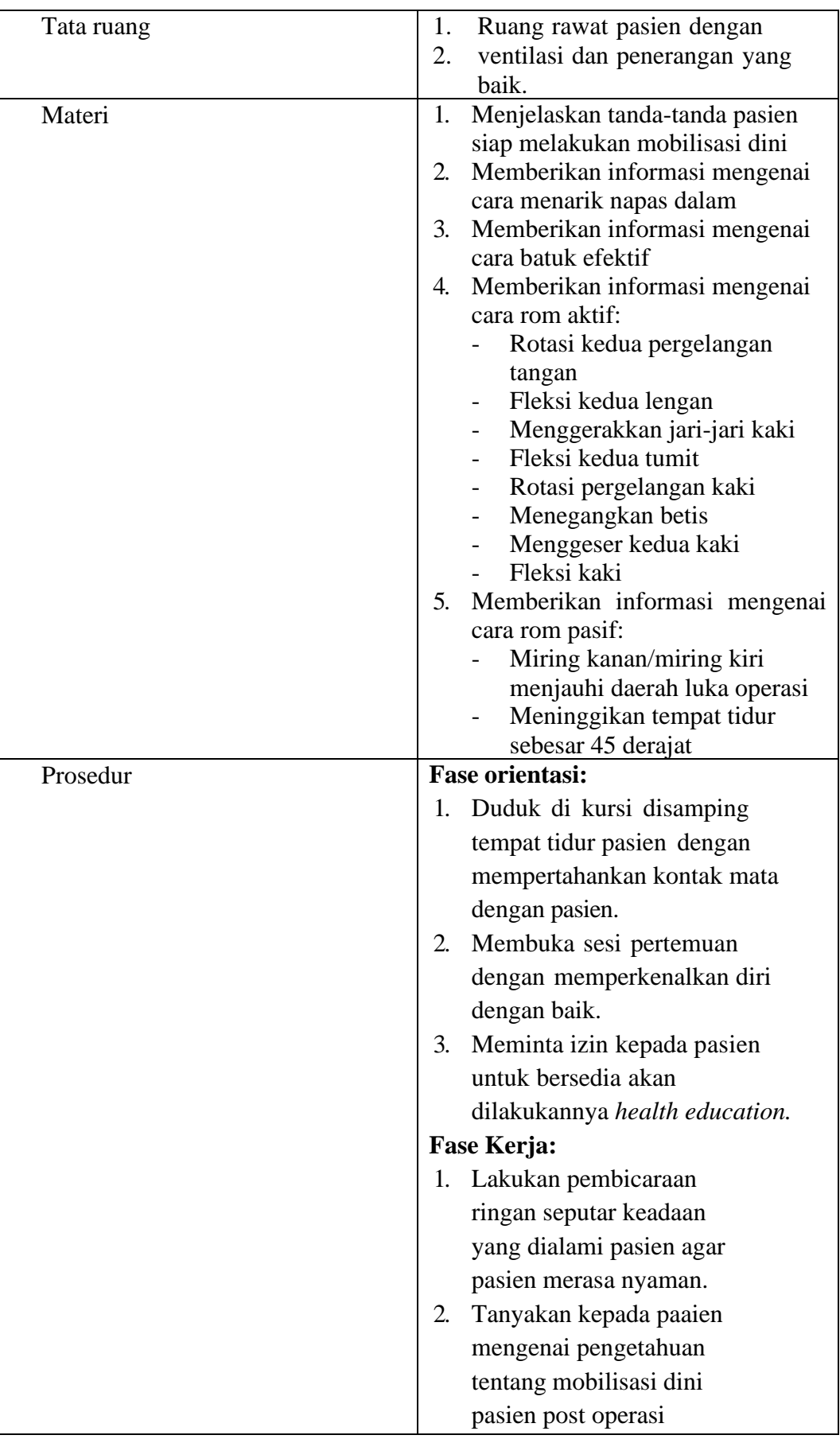

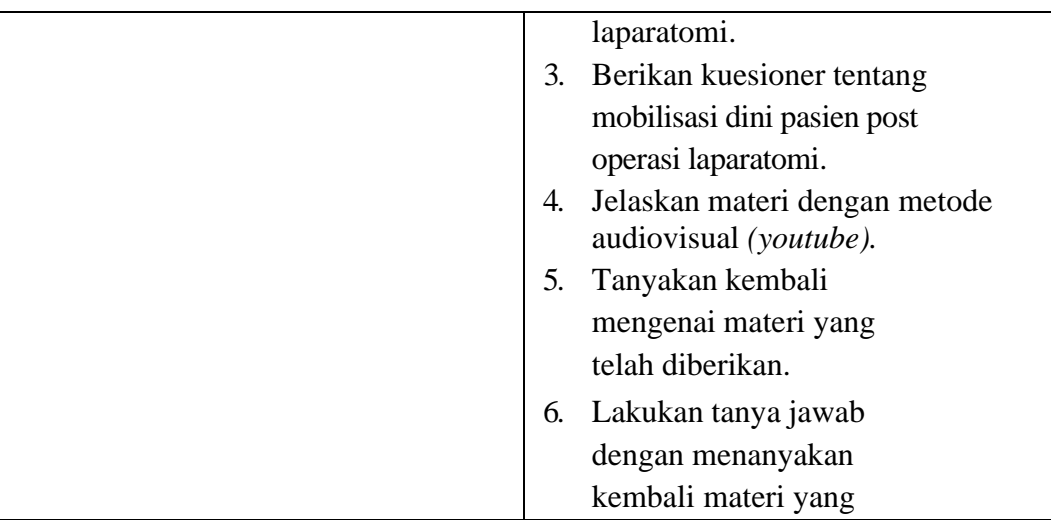

**POLITEKNIK KESEHATAN TANJUNGKARANG JURUSAN KEPERAWATAN TANJUNGKARANG PRODI SARJANA TERAPAN KEPERAWATAN**

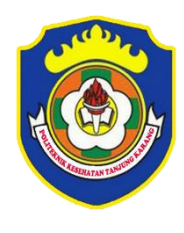

Website :www.bppsdmk.depkes.go.id/poltekkestanjungkarang E-mail : poltekkestanjungkarang@yahoo.co.id Jl. Soekarno – Hatta No. 01 Bandar Lampung Telp : 0721 – 783852 Faxsimile : 0721 – 773918

### **INFORMED CONSENT**

Yang bertanda tangan dibawah ini

Nama :

Umur :

Jenis Kelamin :

Setelah mendapat keterangan secara sederhana serta mengetahui tentang manfaat penelitian yang berjudul **"Pengaruh** *Health Education* **Media** *Youtube* **Terhadap Sikap Mobilisasi Dini pada Pasien Post Operasi Bedah Laparatomi di Rsud Dr. H Abdul Moeloek Provinsi Lampung Tahun 2022"**, saya menyatakan **bersedia** diikutsertakan dalam penelitian ini. Saya percaya apa yang saya sampaikan ini dijamin kebenarannya.

Bandar Lampung, 2022

Peneliti Responden

Shinta Windiyasti (…………………….........….)

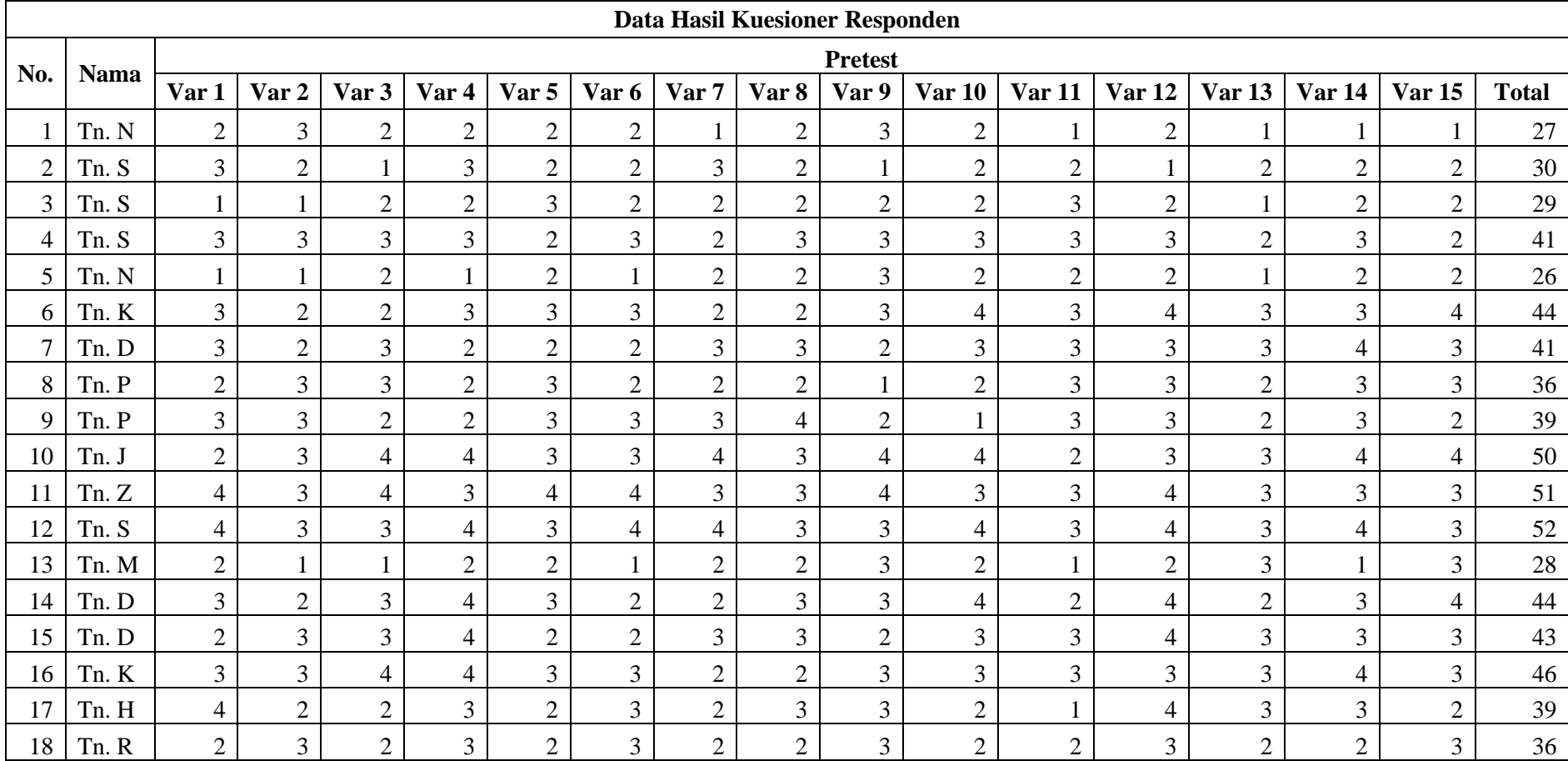

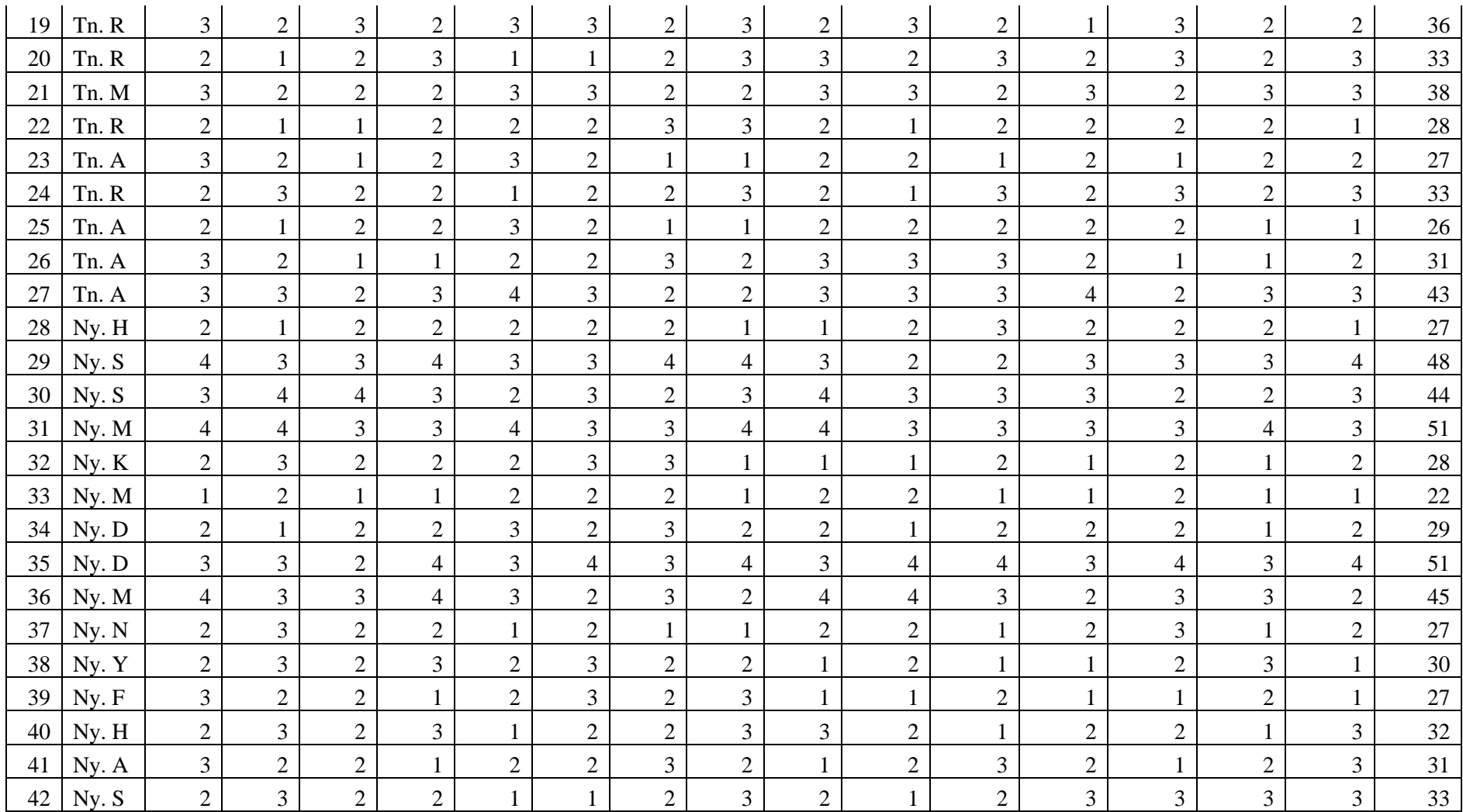

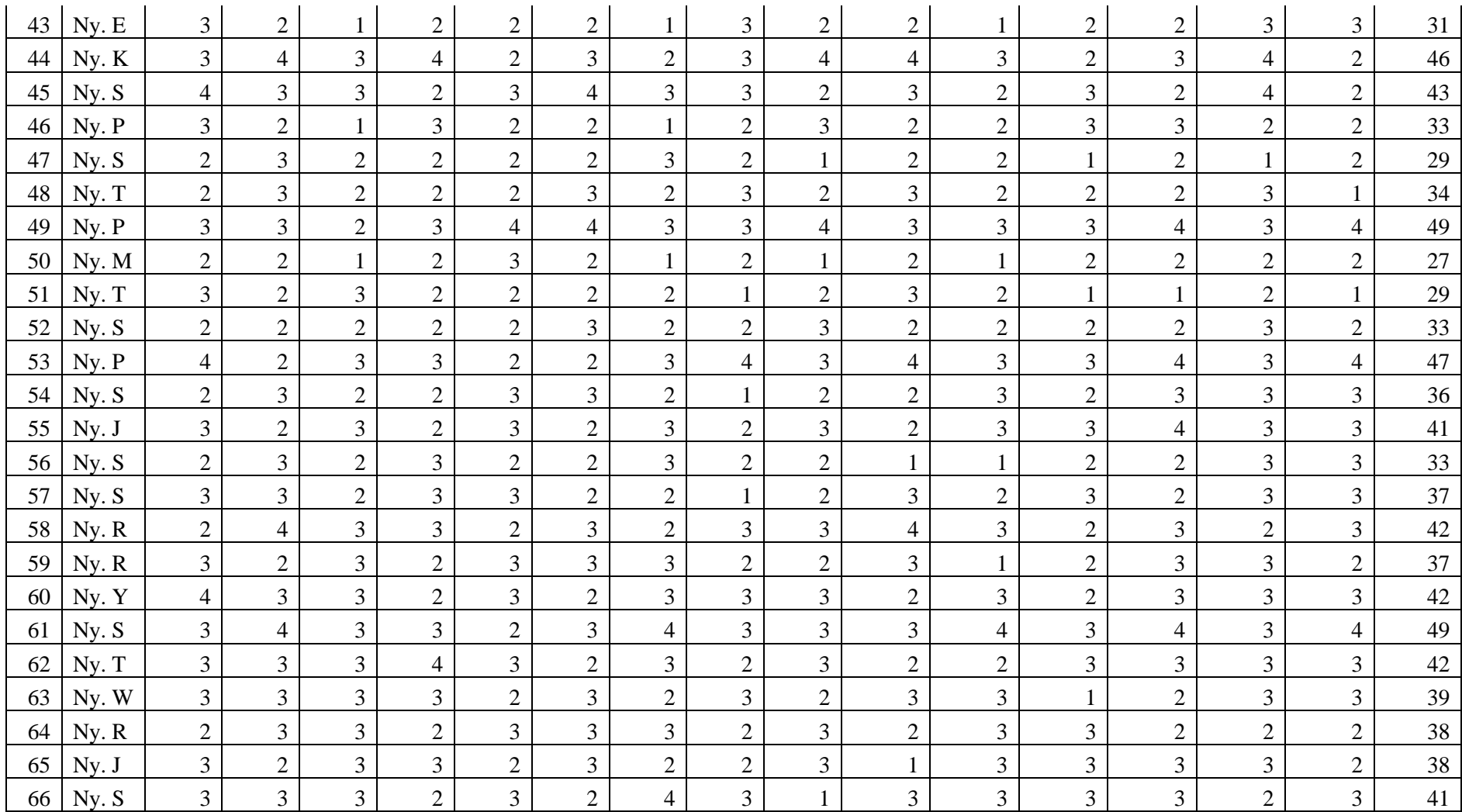

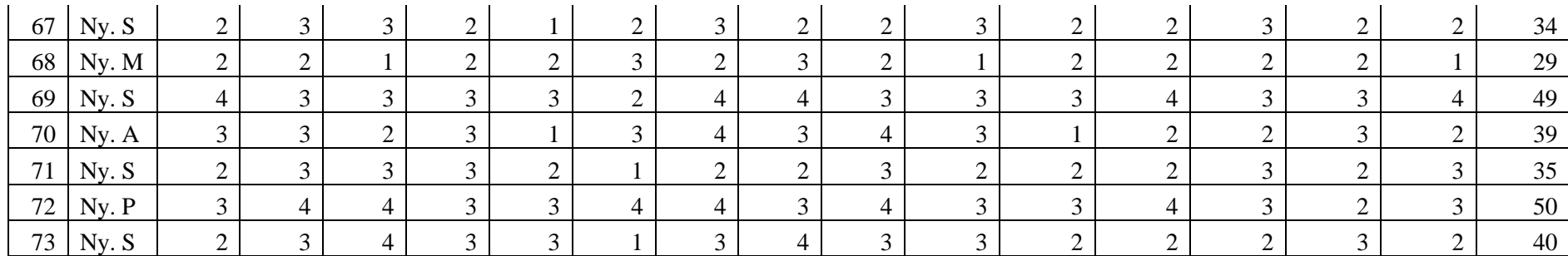

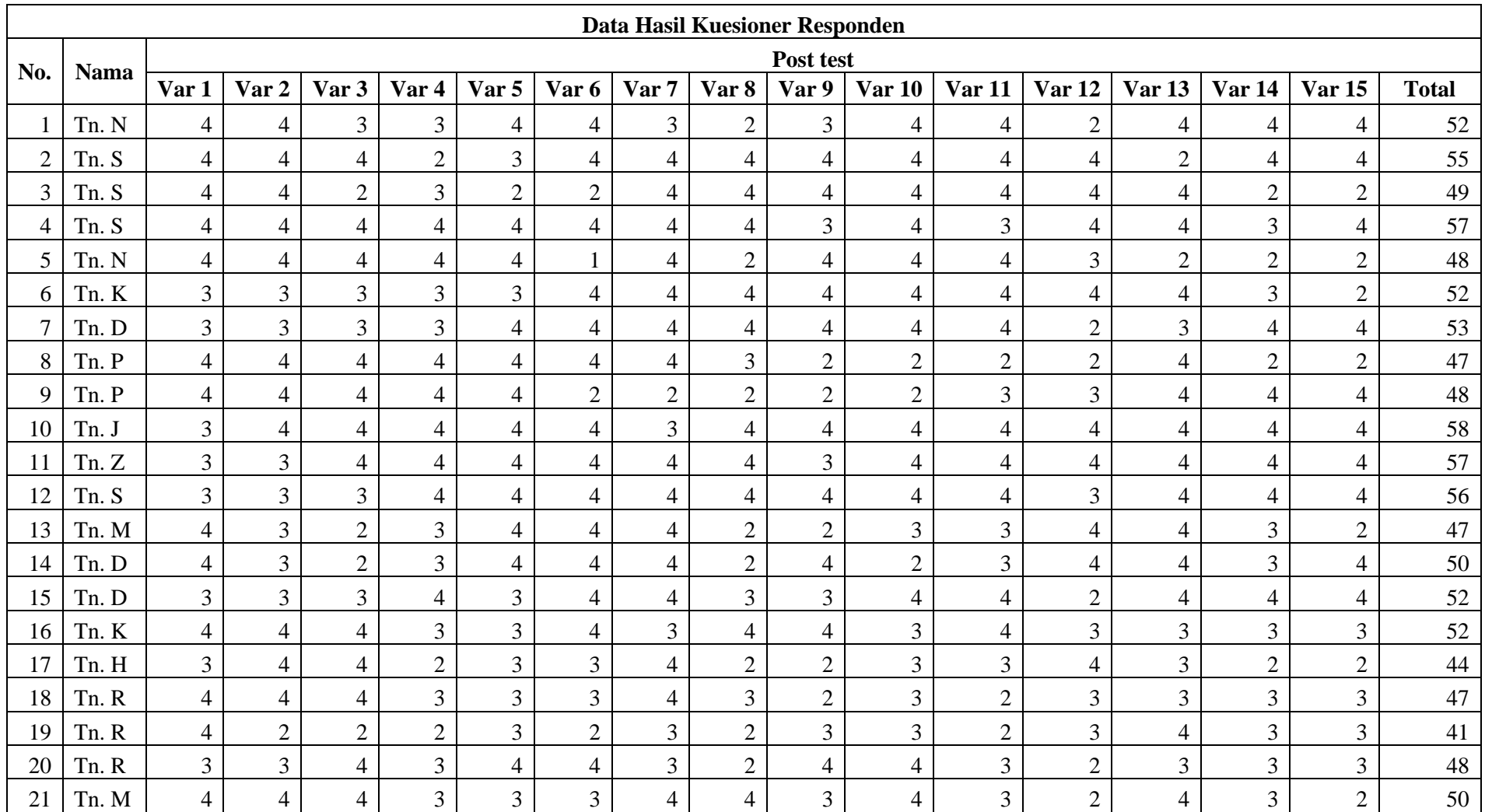

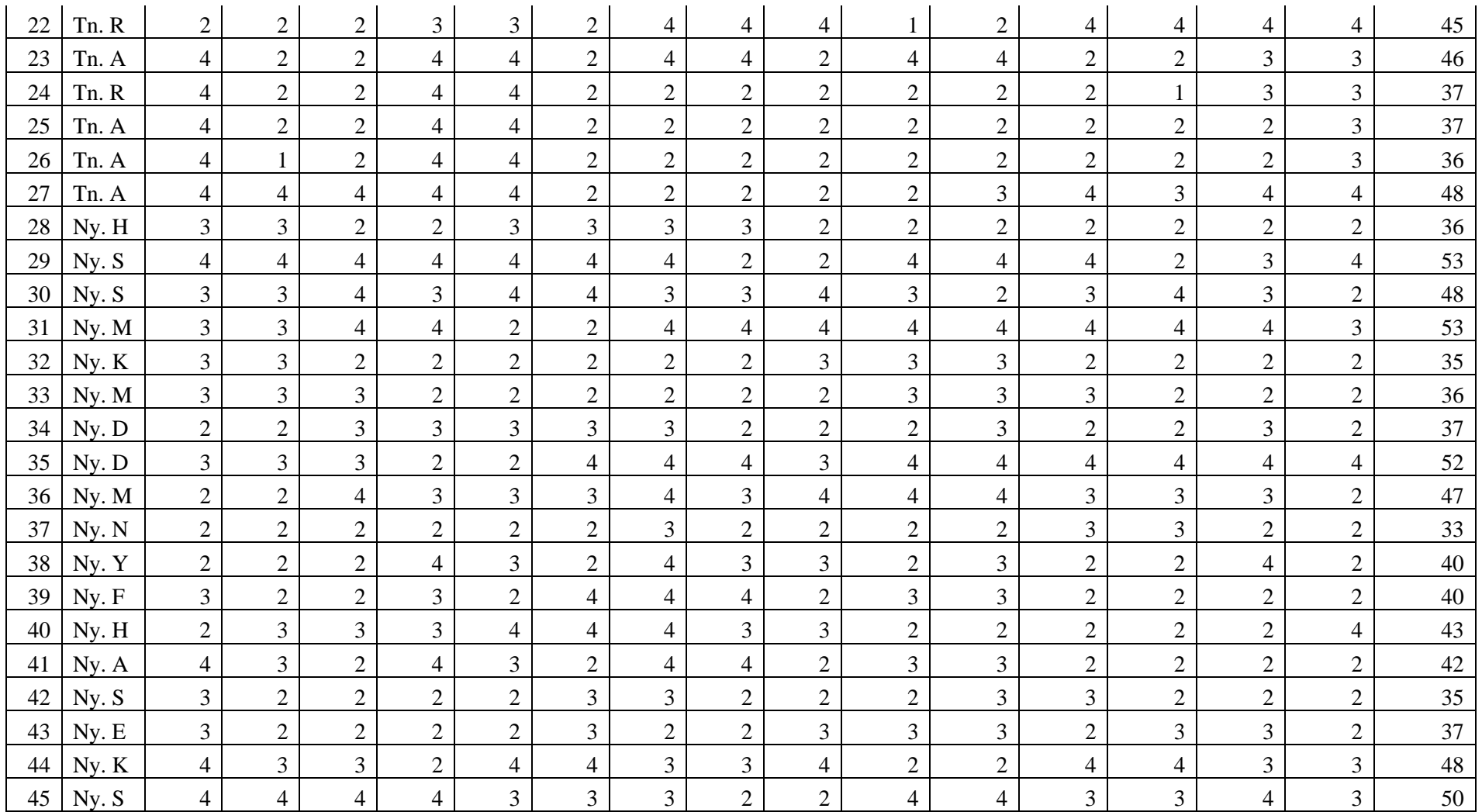

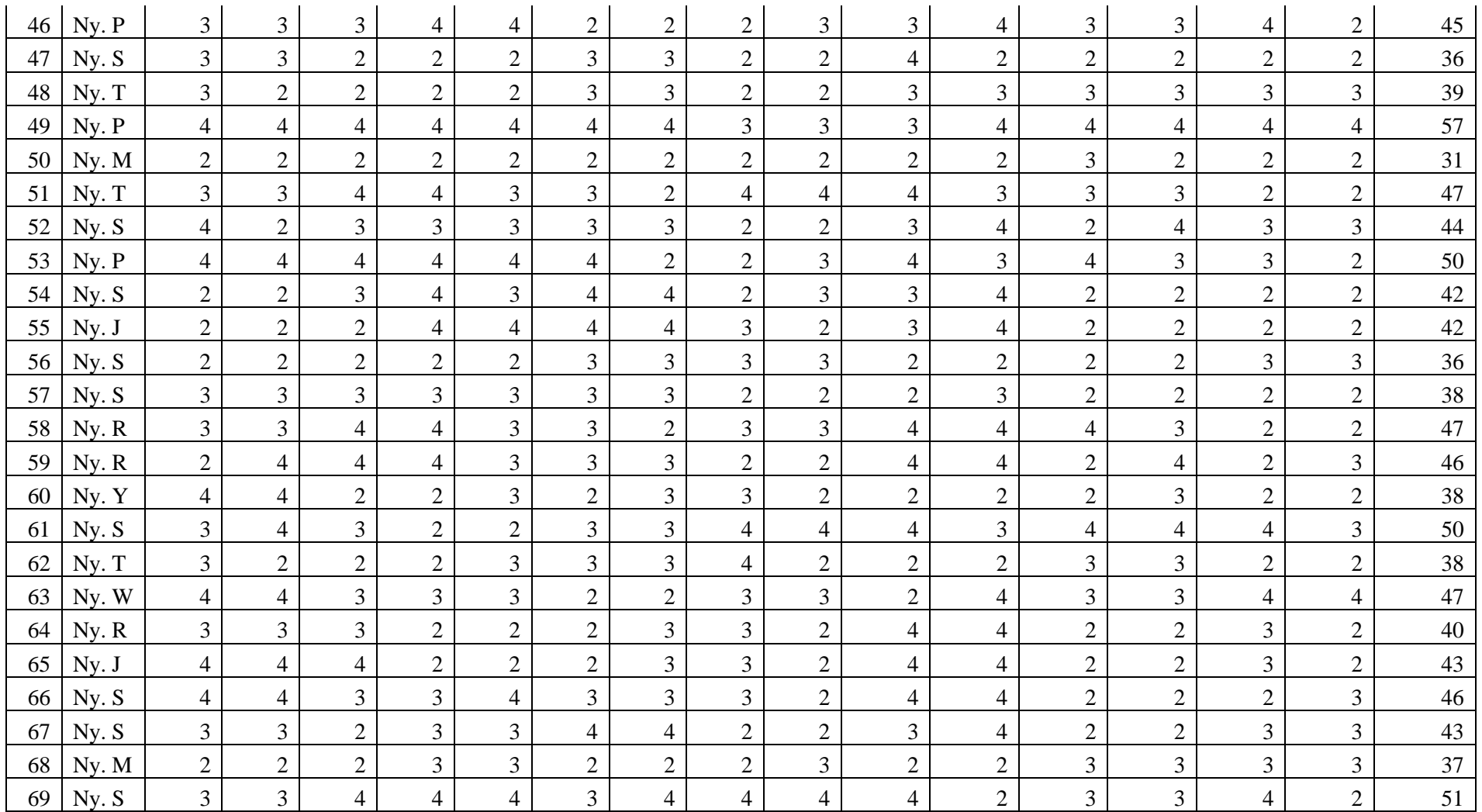

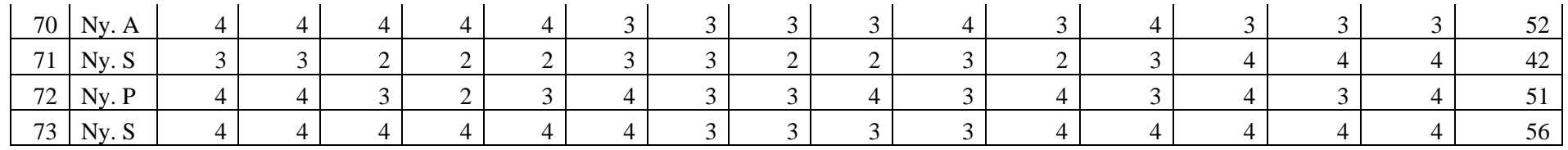

# **Explore**

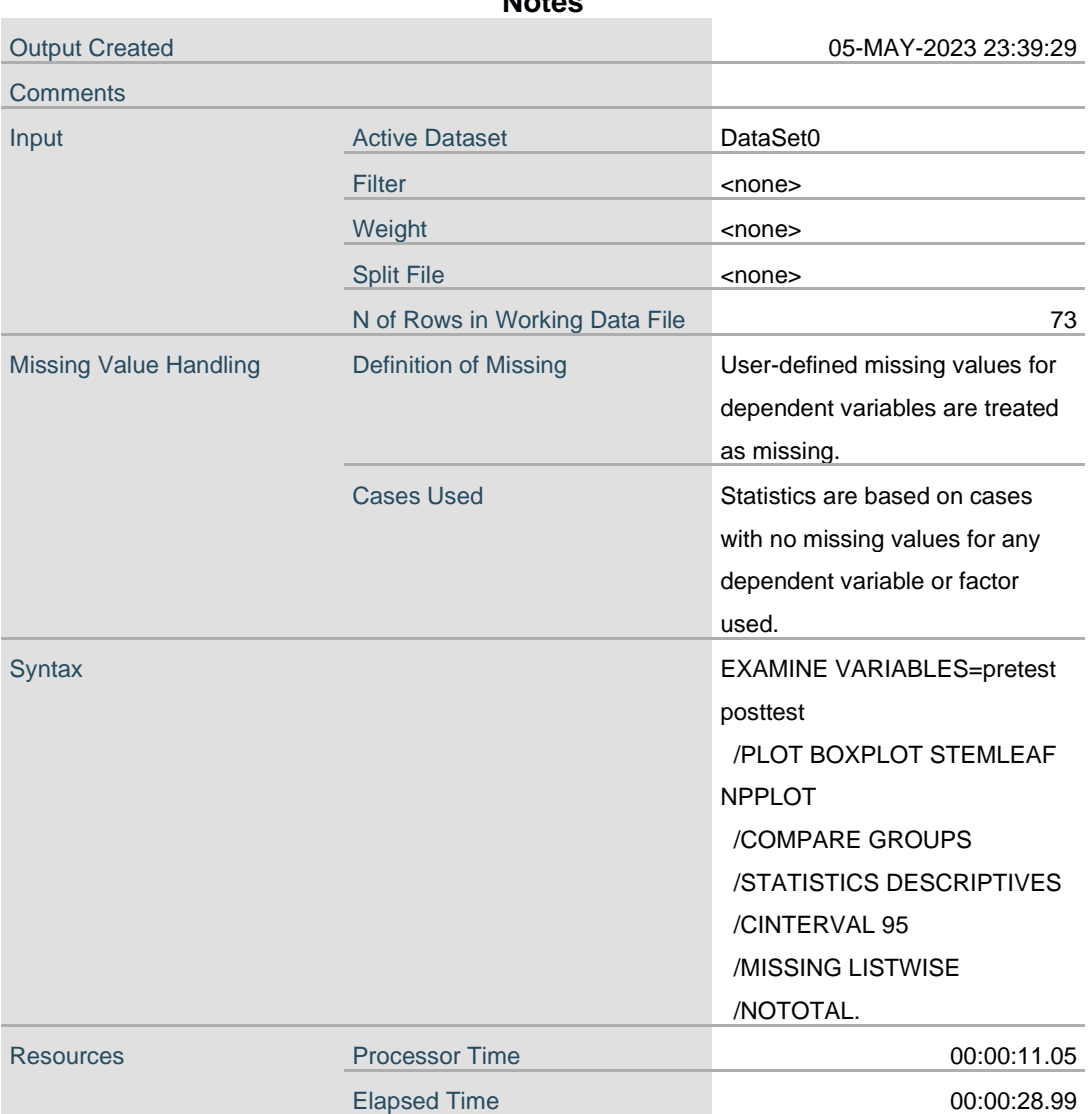

#### **Notes**

# **Case Processing Summary**

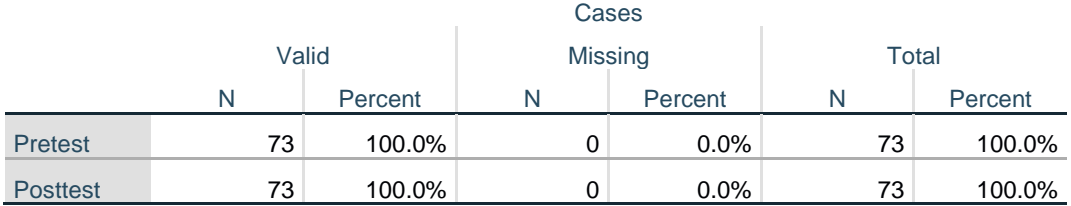

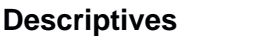

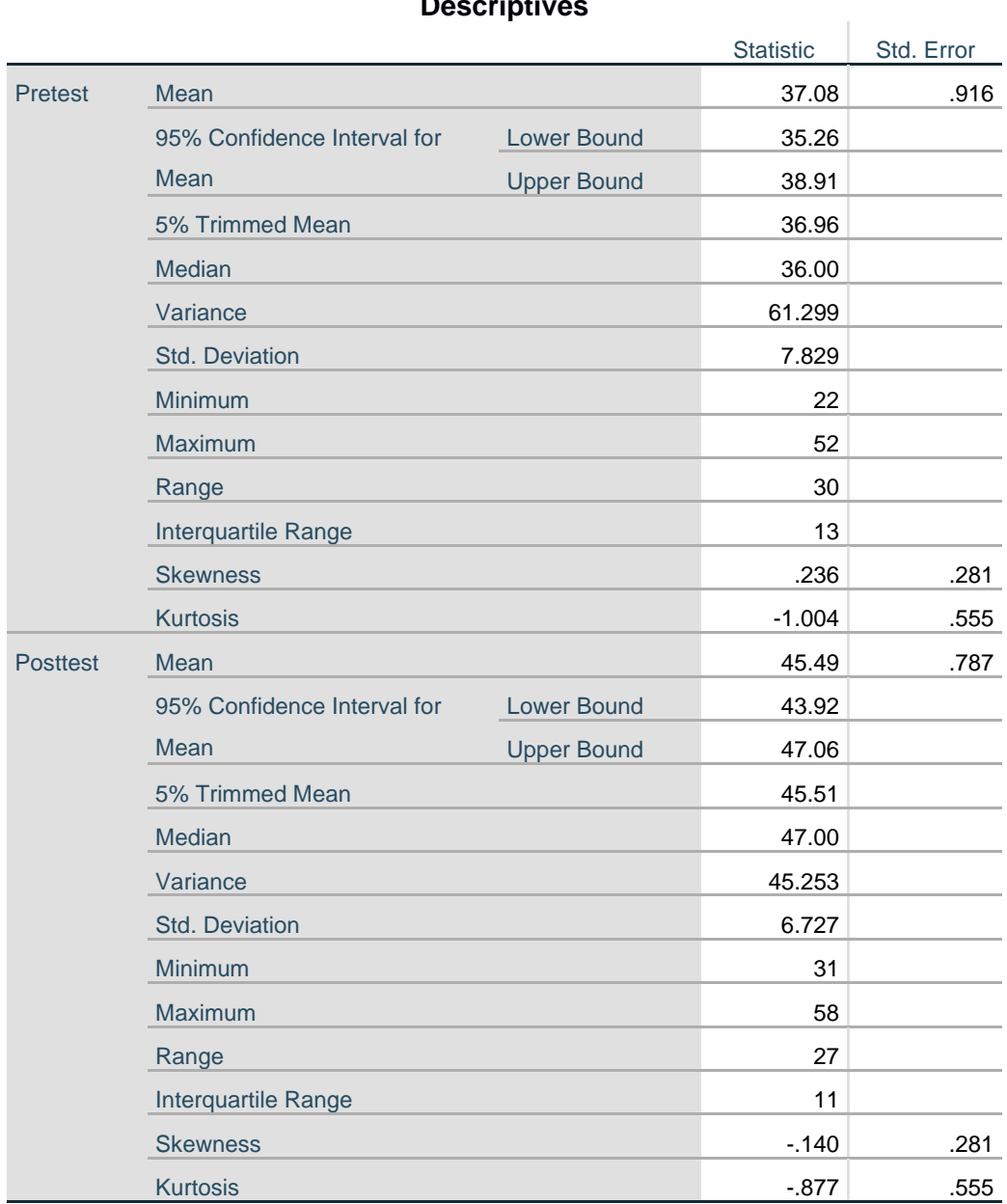

#### **Tests of Normality**

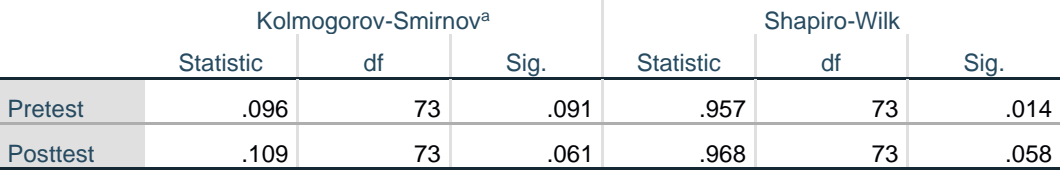

a. Lilliefors Significance Correction

# **Pretest**

Pretest Stem-and-Leaf Plot Frequency Stem & Leaf  $1.00$   $2 \cdot 2$ <br> $16.00$   $2 \cdot 6$ 16.00 2 . 6677777788899999<br>14.00 3 . 00111233333344 14.00 3 . 00111233333344 15.00 3 . 556666778889999 13.00 4 . 0111122333444 8.00 4 . 56678999 6.00 5 . 001112 Stem width: 10 Each leaf: 1 case(s)

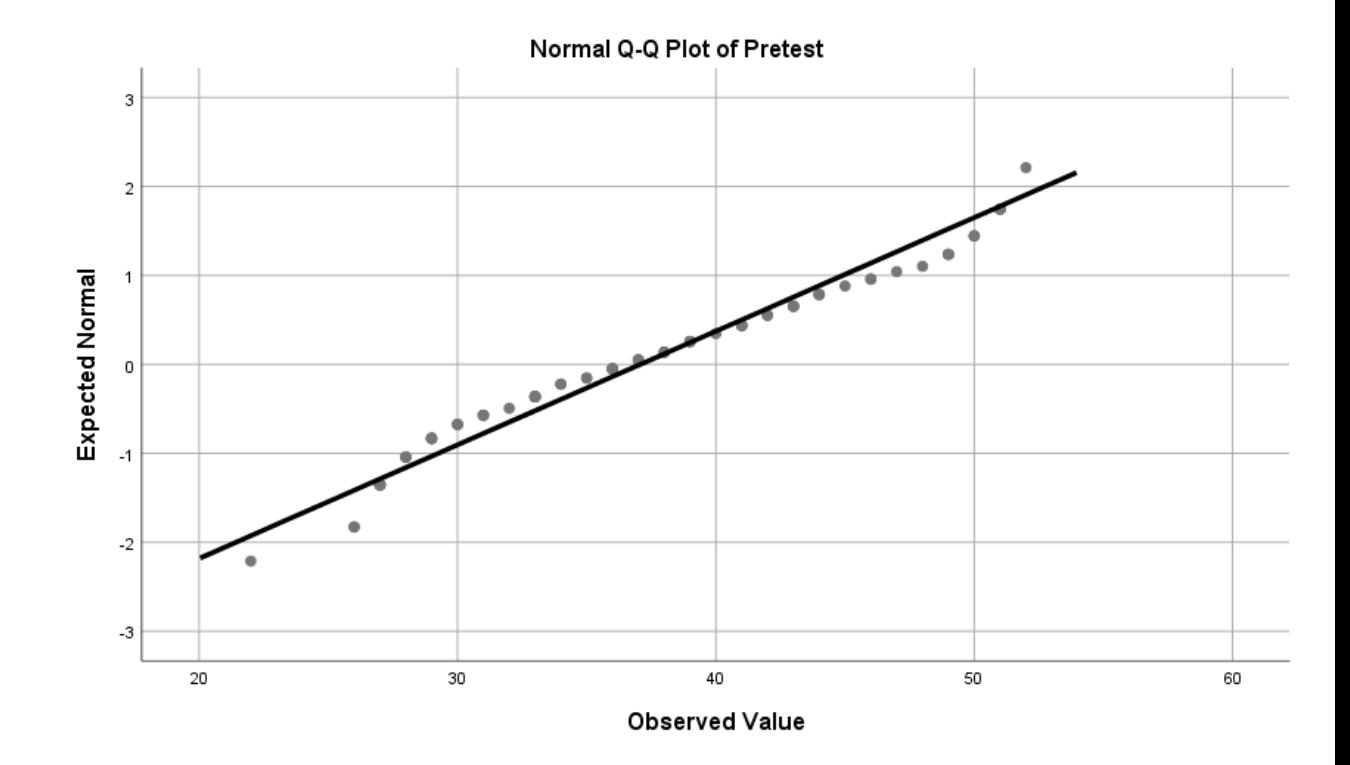

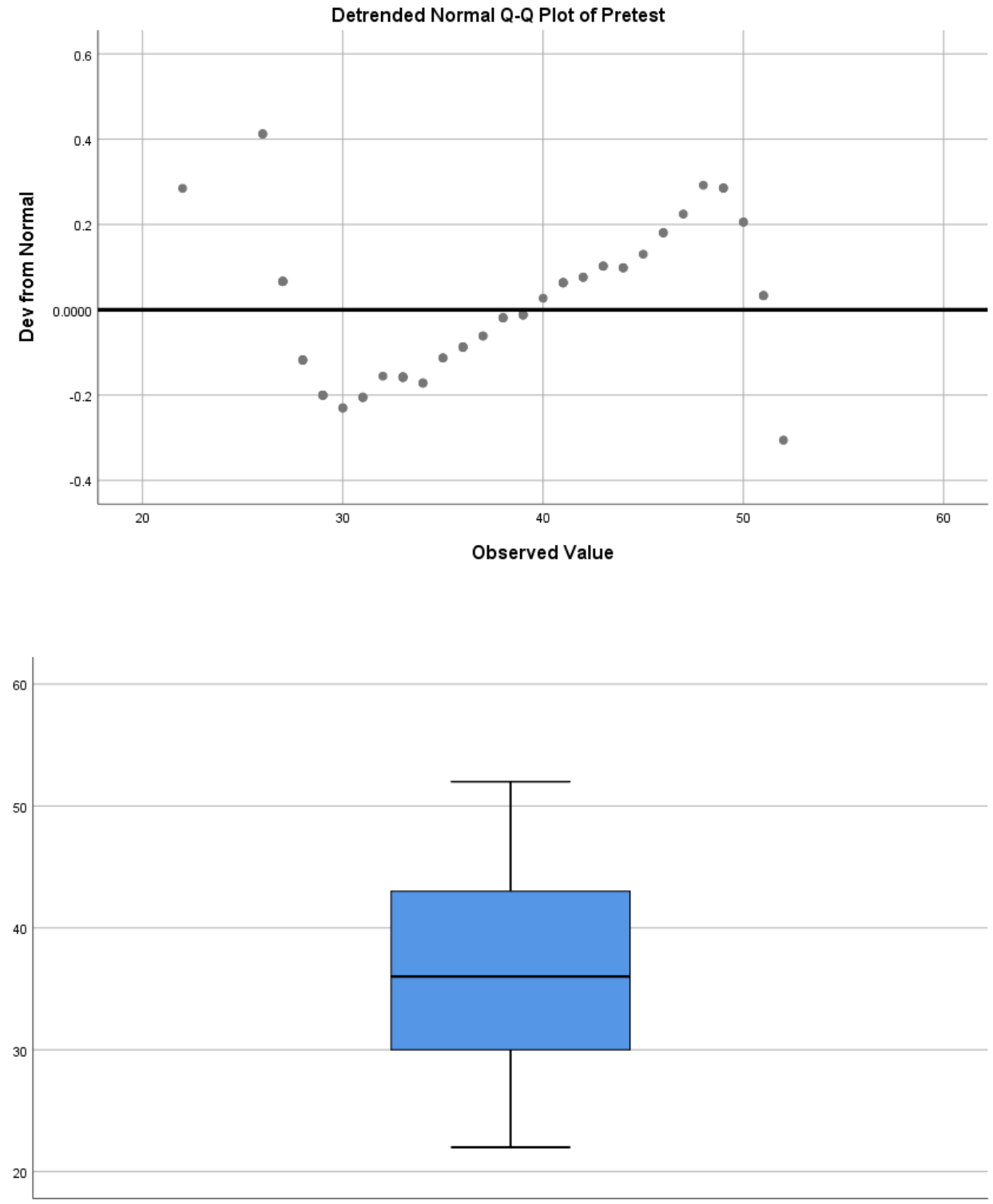

Pretest

# **Posttest**

Posttest Stem-and-Leaf Plot

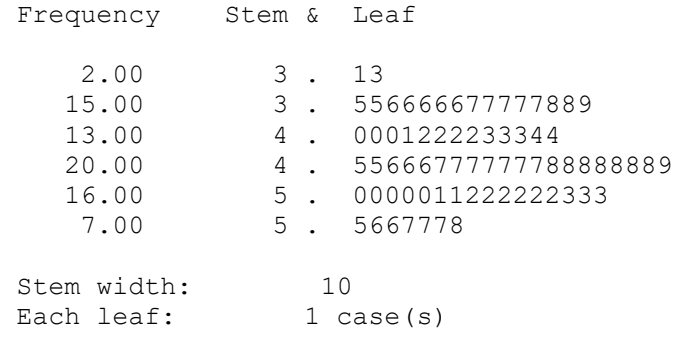

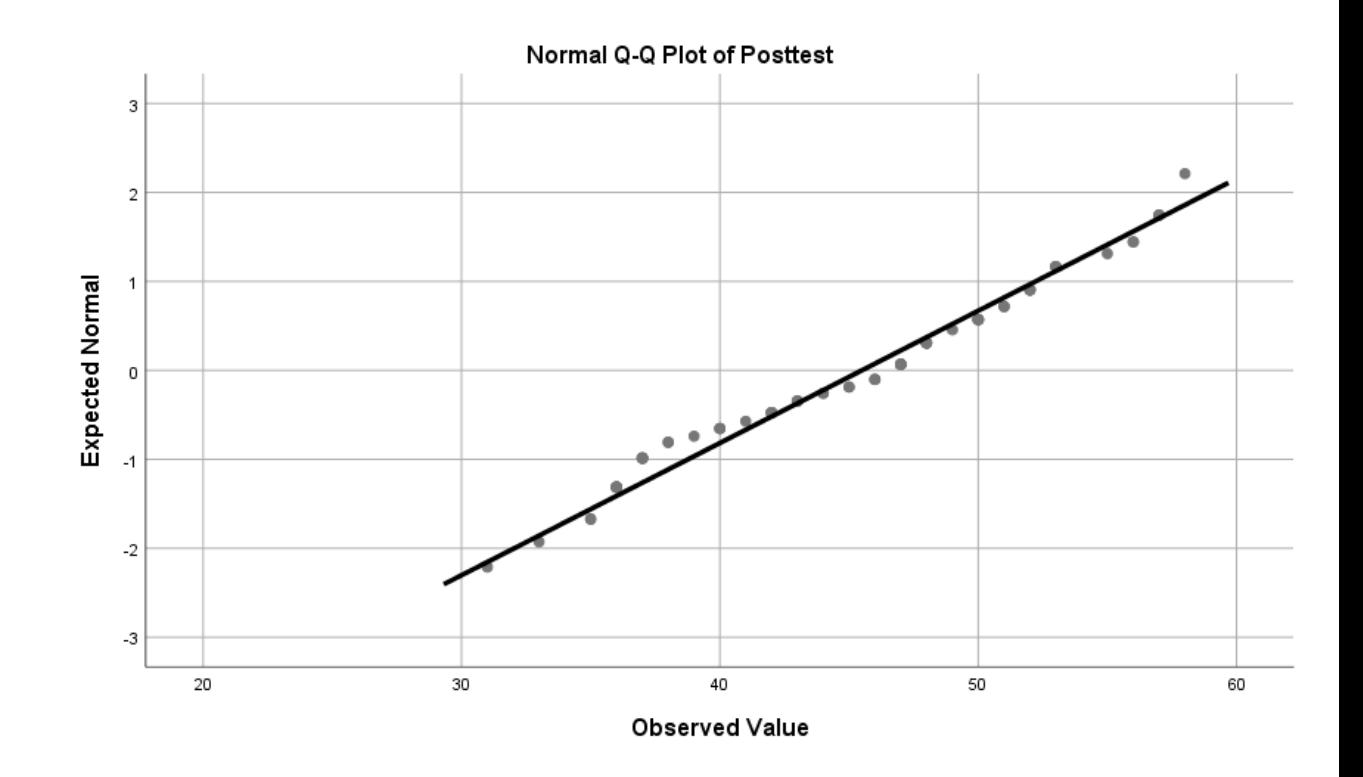

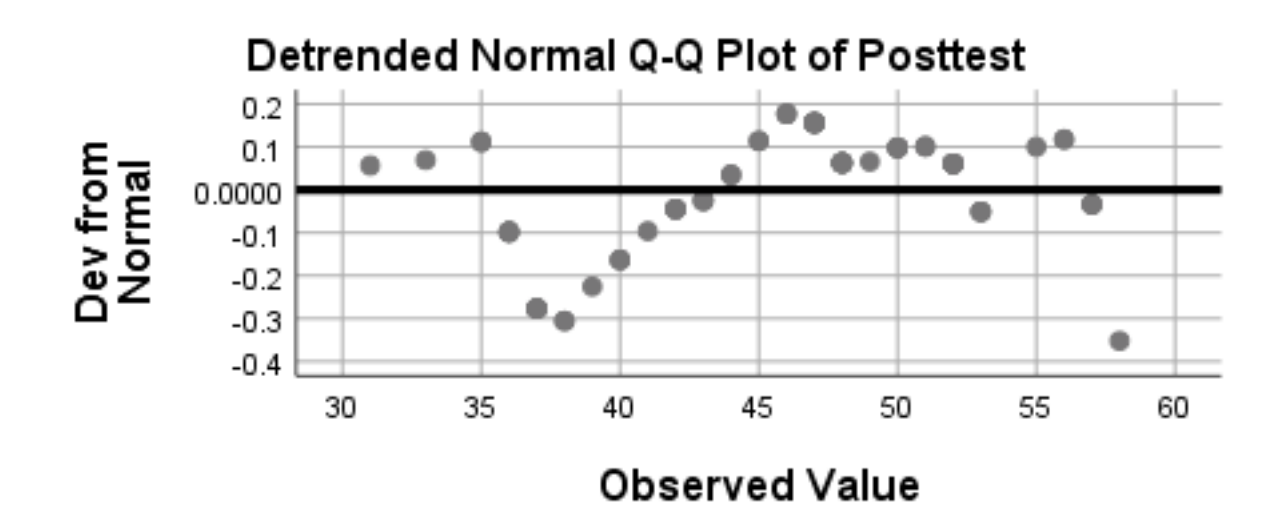

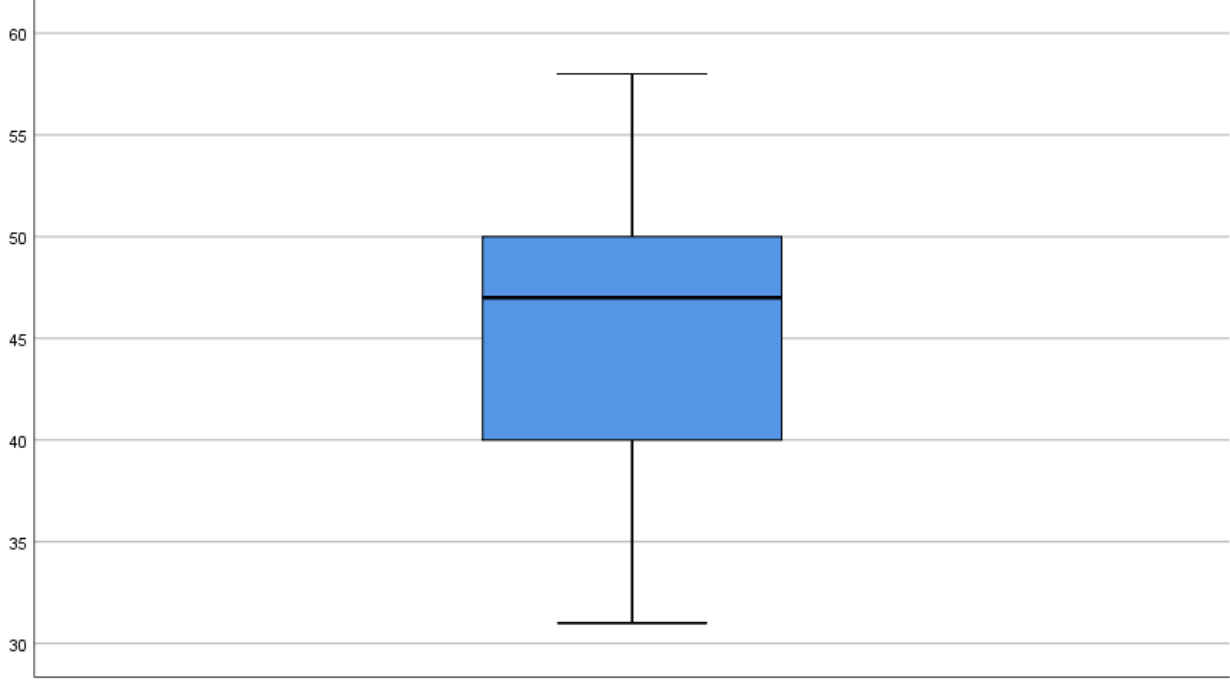

Posttest

#### **One-Sample Kolmogorov-Smirnov Test**

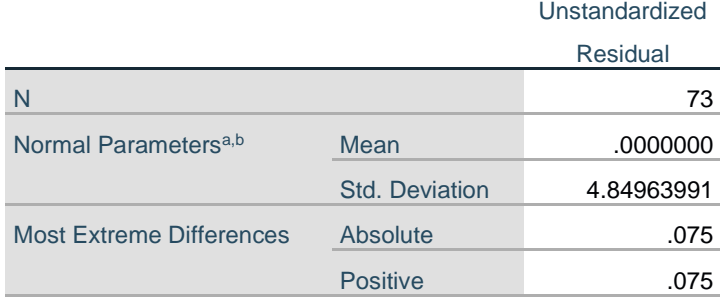

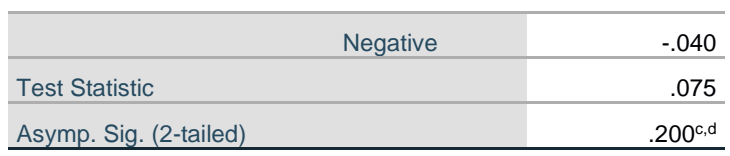

a. Test distribution is Normal.

b. Calculated from data.

c. Lilliefors Significance Correction.

d. This is a lower bound of the true significance.

```
T-TEST PAIRS=pretest WITH posttest (PAIRED)
/CRITERIA=CI(.9500)
/MISSING=ANALYSIS.
```
# **T-Test**

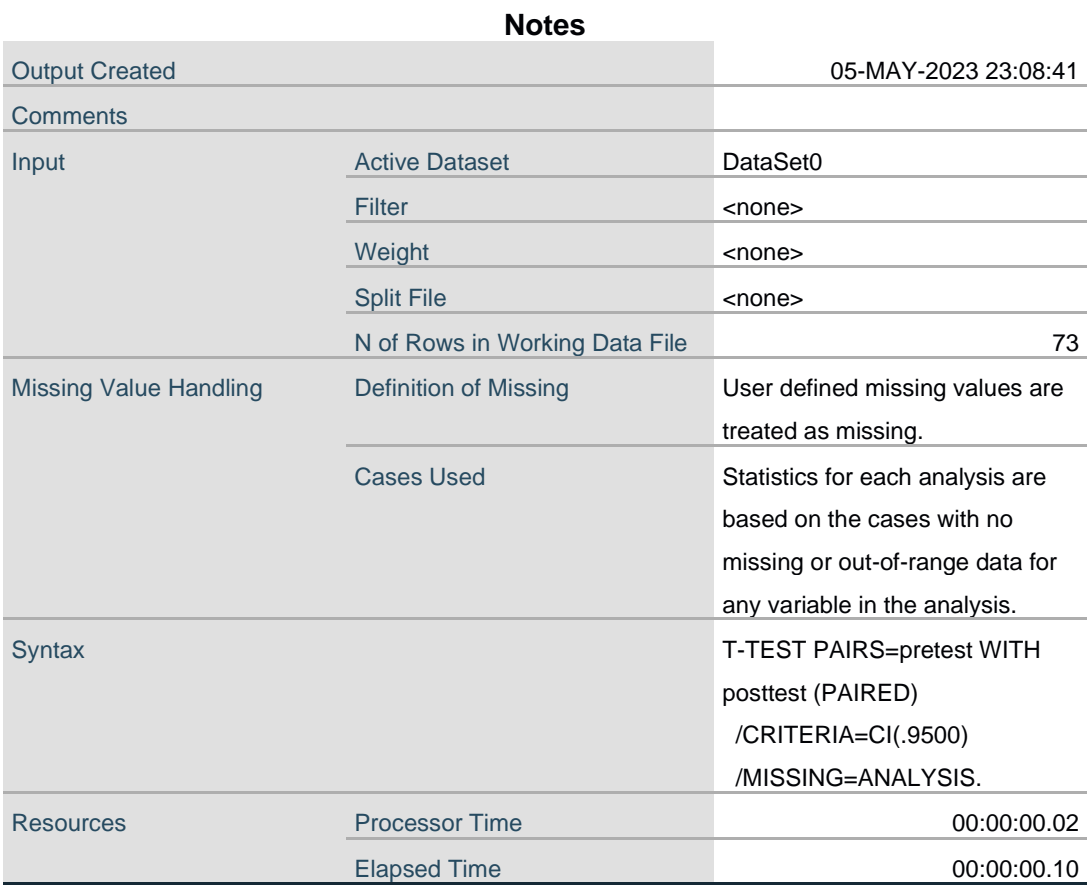

43

#### **Paired Samples Statistics**

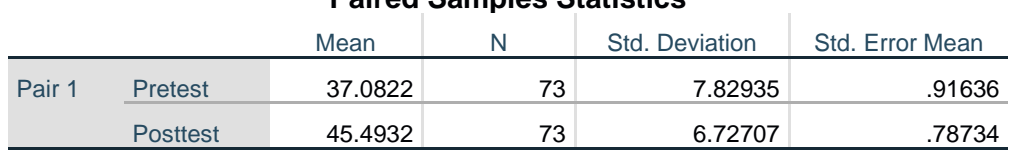

#### **Paired Samples Correlations**

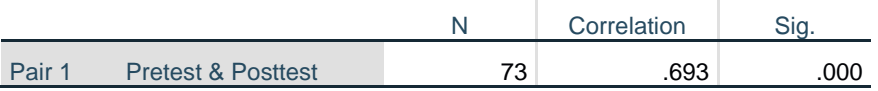

#### **Paired Samples Test**

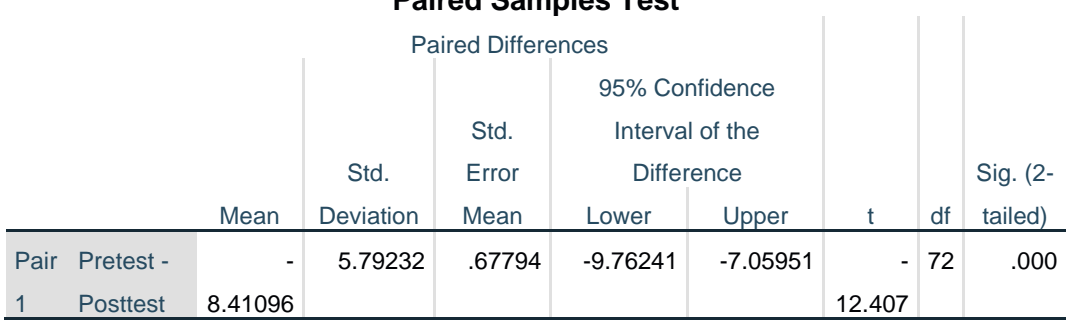

DESCRIPTIVES VARIABLES=pretest posttest /STATISTICS=MEAN STDDEV MIN MAX.

# **Descriptives**

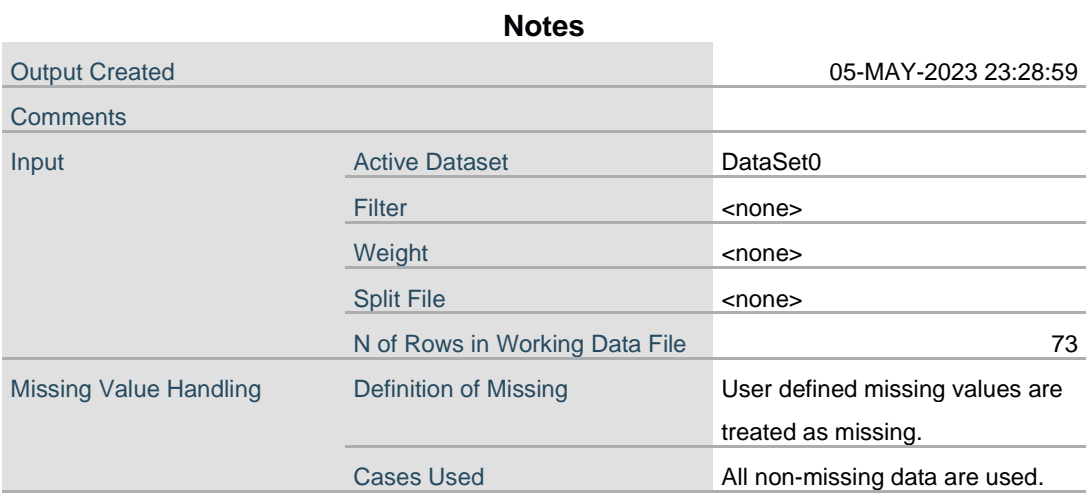

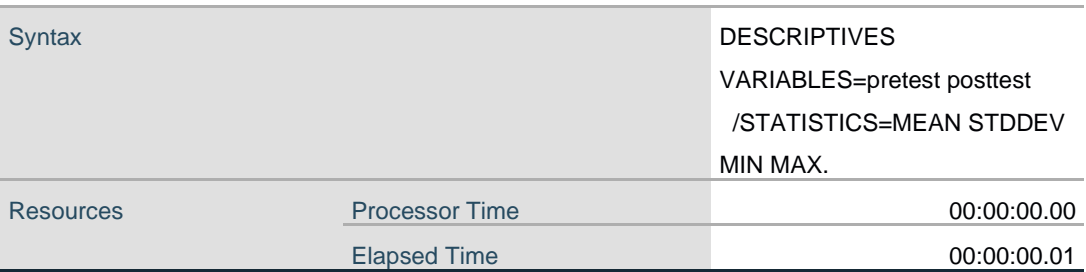

# **Descriptive Statistics**

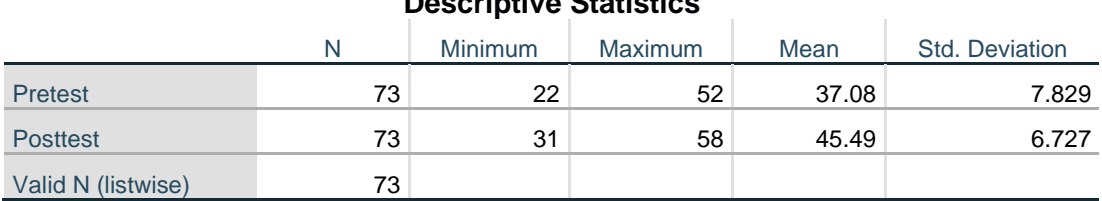

# **T-Test**

# **Paired Samples Statistics**

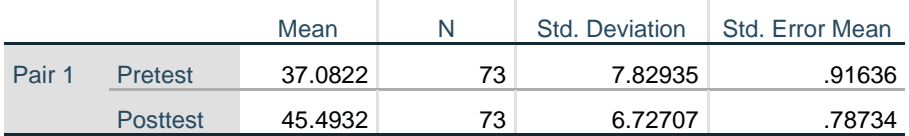

# **Paired Samples Correlations**

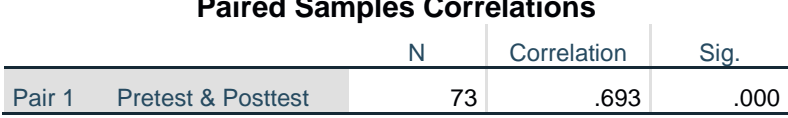

# **Paired Samples Test**

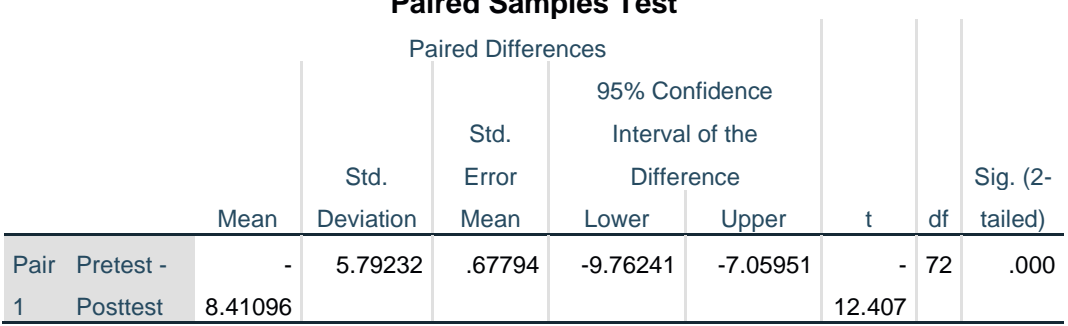

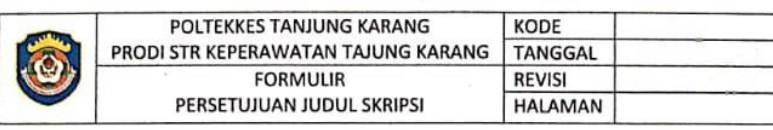

PERSETUJUAN JUDUL SKRIPSI

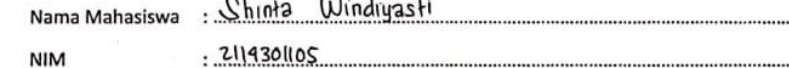

p nicólia youtube. Judul yang diajukan

7. Pengaruh health education ferhadar begiat kemampuan keluarga<br>dalam Proses mobilisasi dini pasien post op laparatomi di RSUD<br>Jend. Ahmad Yani Metro Tahun 2022

Pengaruh relaksasi olot progresif dan terapi musik terhadap kualitas 2. fidur pasien preoperasi di ruang bedah umum di PSUD Jend.<br>Ahmad Yani Metro Tahun 2022

Pengaruh Pemberian aroma terapi Jasmine dan terapi musik<br>Terhadap kualitas fidur pasien preoperasi di RSUD Jend Ahmad<br>"Yani Metro Tahun 2022  $3.$ 

Judul yang disetujui:

 $1.$ 

CS Scanned with CamScanner

Pembimbing Utama

Al Murhan . Skm. M. kes NIP. 196601011989031006

Bandar Lampung,  $\sqrt{g}$  - 1-2622 **Pembimbing Pendamping** 

Dr. Anita Bustami, S.kp. M.kes. Sp. Mat NIP. 1969 0210 1992 122001

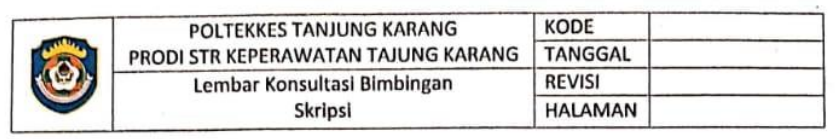

#### **LEMBAR BIMBINGAN SKRIPSI** PEMBIMBING UTAMA

: Shinta Windiyasti Nama Mahasiswa

: 2114301105 **NIM** 

Pembimbing Utama: Al Murhan, S.KM., M.Kes

**Judul Tugas Akhir** 

CS Scanned with CamScanner

: Pengaruh Health Education Media Youtube Terhadap Kemampuan Keluarga dalam Proses Mobilisasi Dini Pasien Post Operasi Laparatomi di RSUD Jend. Ahmad Yani Metro Tahun 2022

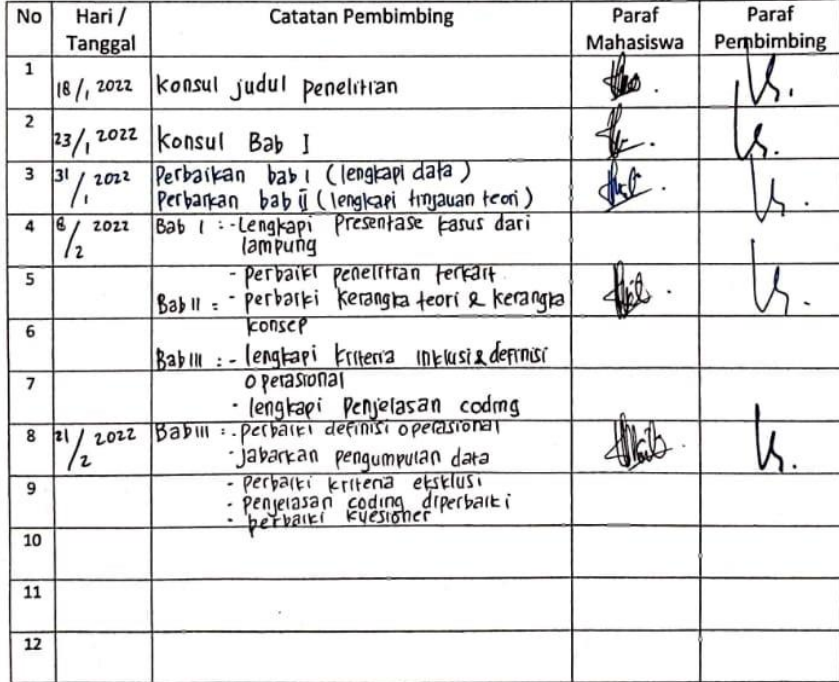

**Bandar Lampung,** Januari 2022 **Pembimbing Utama** 

Al Murhan, S.KM., M.Kes NIP. 196601011989031006

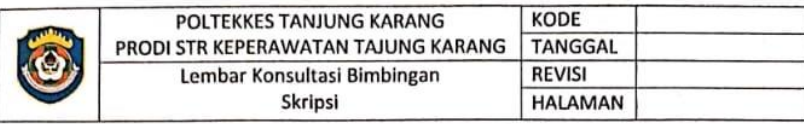

#### **LEMBAR BIMBINGAN SKRIPSI** PEMBIMBING PENDAMPING

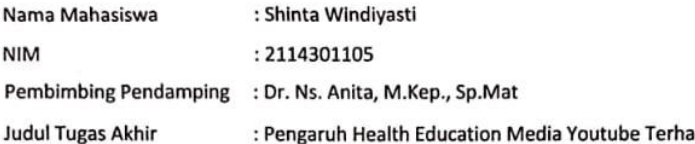

adap Kemampuan Keluarga dalam Proses Mobilisasi Dini Pasien Post Operasi Laparatomi di RSUD Jend. Ahmad Yani Metro Tahun 2022

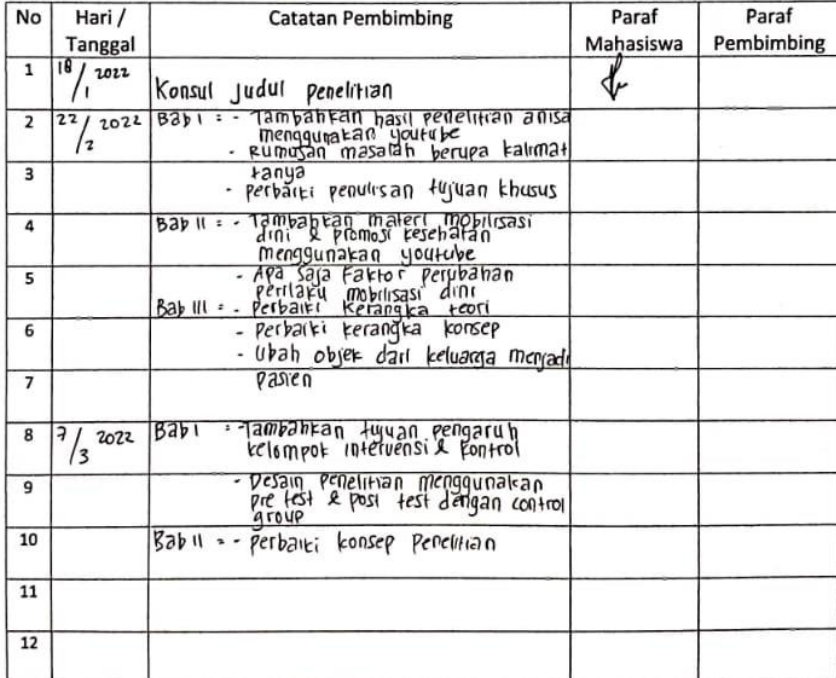

CS Scanned with CamScanner

Januari 2022 **Bandar Lampung, Pembimbing Pendamping** 

Dr. Ns. Anita, M.Kep., Sp.Mat<br>NIP. 196902101992122001